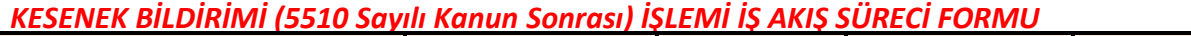

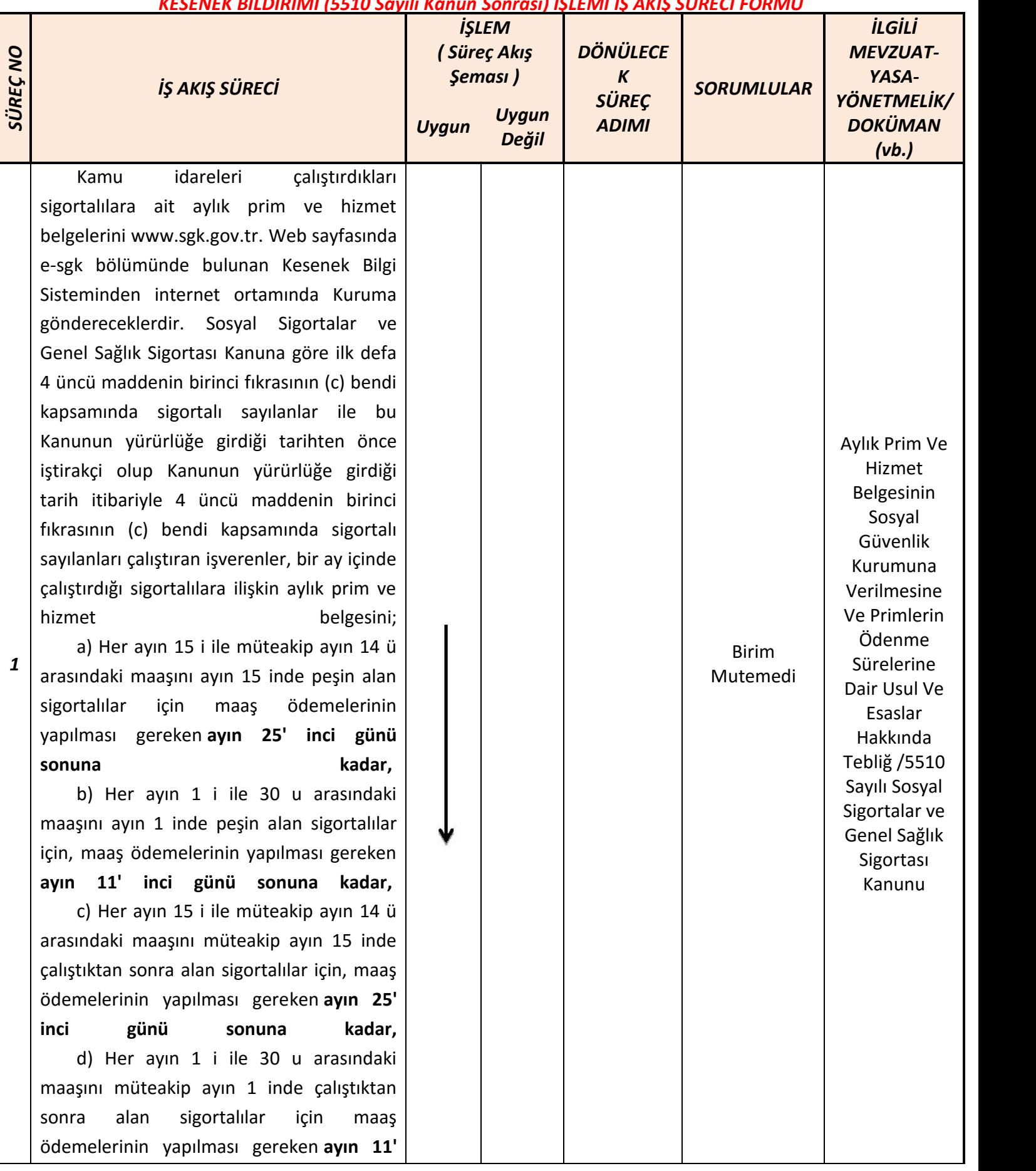

## *KESENEK BİLDİRİMİ (5510 Sayılı Kanun Sonrası) İŞLEMİ İŞ AKIŞ SÜRECİ FORMU*

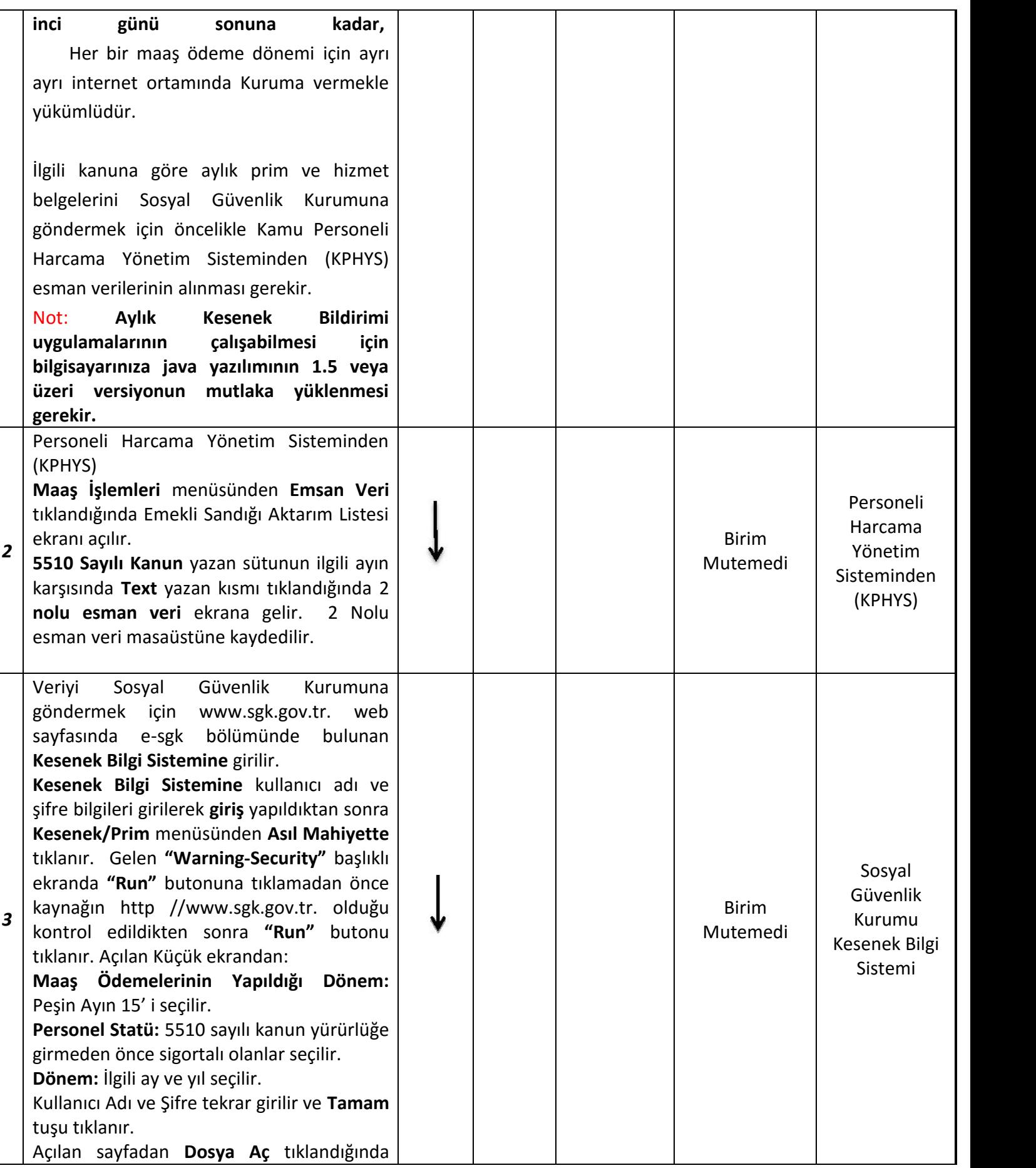

## *KESENEK BİLDİRİMİ (5510 Sayılı Kanun Sonrası) İŞLEMİ İŞ AKIŞ SÜRECİ FORMU*

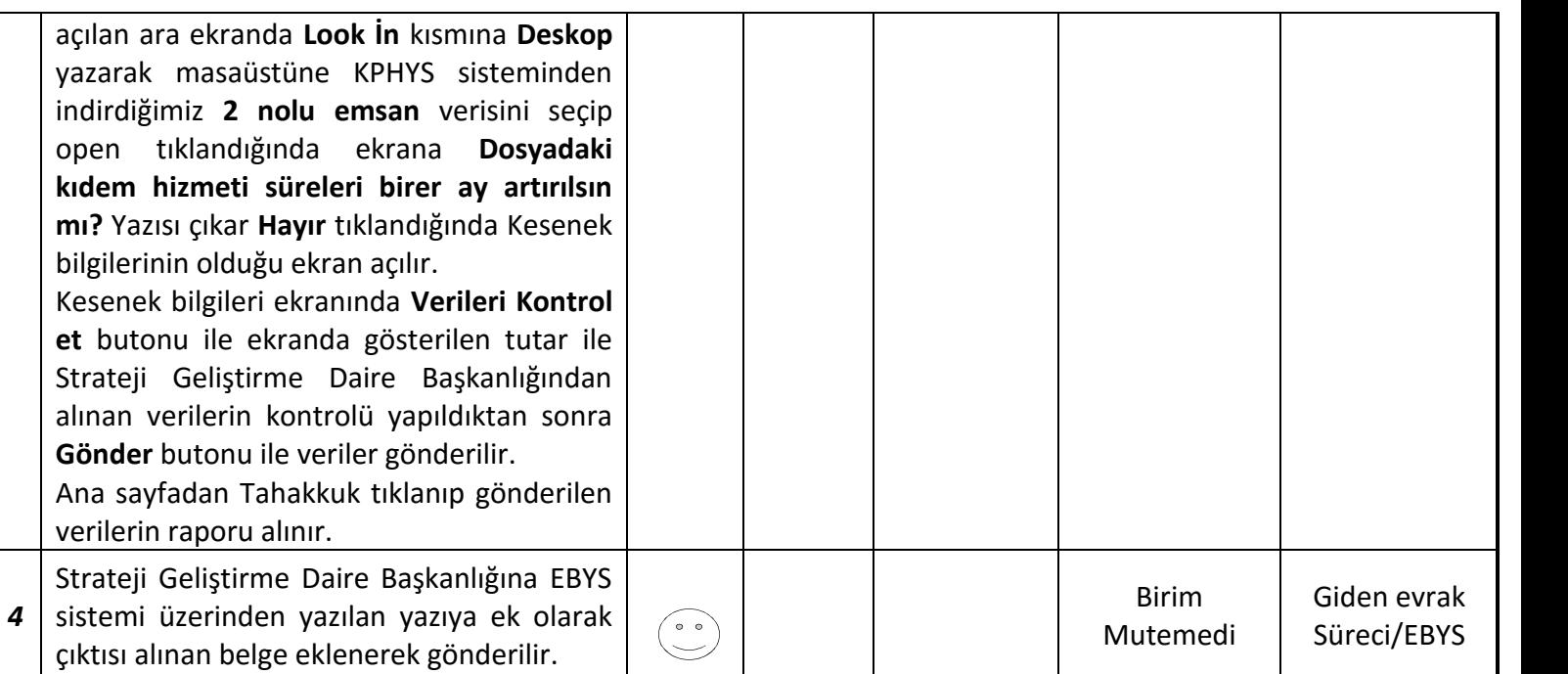